# Rising 7 Academic Advising

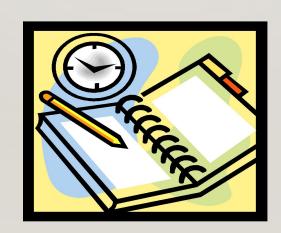

#### **BLUE/GOLD SCHEDULE**

| BLUE CLASSROOM |                                                          |       | GOLD                                                                                                    |
|----------------|----------------------------------------------------------|-------|----------------------------------------------------------------------------------------------------|
| 1              | 8:00-9:28                                                | 2     | 8:00-9:28                                                                                                    |
| Break          | 9:28-9:43                                                | Break | 9:28-9:43                                                                                                    |
| 3              | 9:43-11:39<br>A Lunch 10:30-11:00<br>B Lunch 11:09-11:39 | 4     | 9:43-11:39  Raise 9:50-10:30* A Lunch 10:30-11:00 Advisory 11:05-11:39*  Advisory 10:35-11:09* B Lunch 11:09-11:39 |
| 5              | 11:46-1:12                                               | 6     | 11:46-1:12                                                                                                    |
| 7              | 1:19-2:45                                                | 8     | 1:19-2:45                                                                                                    |

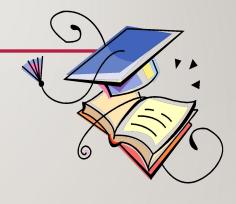

We follow a Blue/Gold day rotation. Half of your classes are on a Blue Day and the other half are on a Gold Day.

#### SAMPLE SCHEDULE

#### 7th Grade Sample

- 1. English 7
- 2. Math 7
- 3. History 7 HN
- 4. Advisory & RAISE
- 5. Science 7
- 6. Intro to Foreign Lang (S1) / Computer Solutions (S2)
- 7. Chorus
- 8. Health & PE 7

#### **ELECTIVE OPTIONS**

#### **Option One**

- -1 year long elective
- -2 semester long electives

#### **Option Two**

- 2 year long electives

#### **Option Three**

- 4 semester long electives

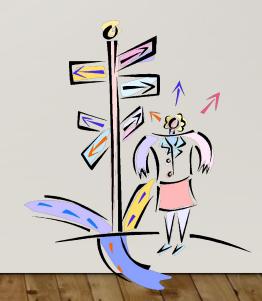

#### THINK LONG TERM

- Plan and know your options
- Honors v. on-grade level classes...find balance
- Consider your habits organization, preparation, time management, etc.
- World Languages HS credit course; Intro to Foreign Lang semester course is a great option for 7<sup>th</sup> grade

#### **PLAN AHEAD**

7th GRADE COURSE SELECTION SHEET

**ELECTIVES EXPLORER** 

**COURSE CATALOG** 

## Login to StudentVUE

1. Visit the FCPS homepage and find the SIS link

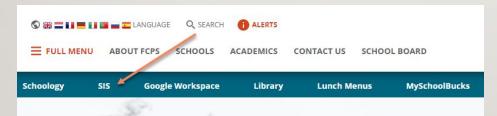

- SIS STUDENTVUE

  Middle and High School students access your attendance, class performance, and more

  Log Into SIS StudentVUE
- 2. Type your child's Student ID & password
- 3. Click "Course Requests" on left menu

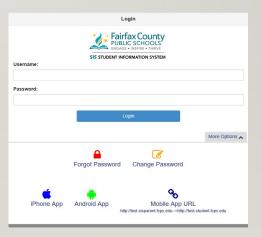

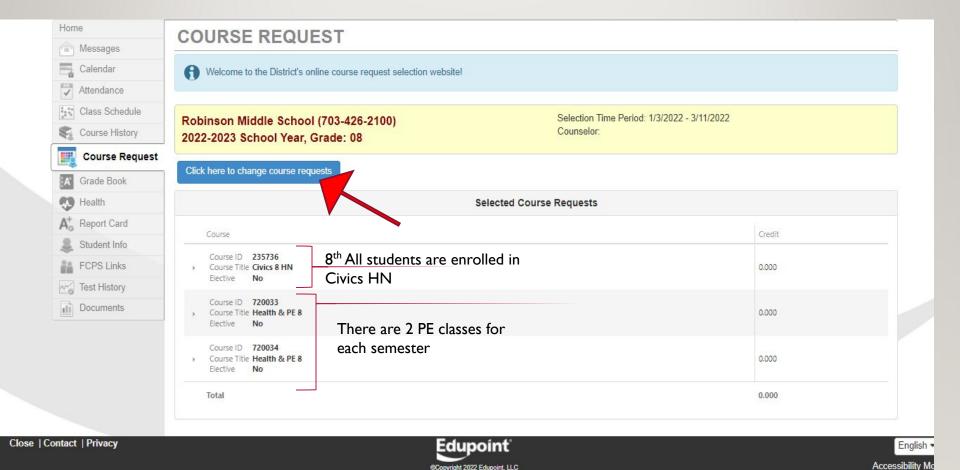

©Copyright 2022 Edupoint, LLC

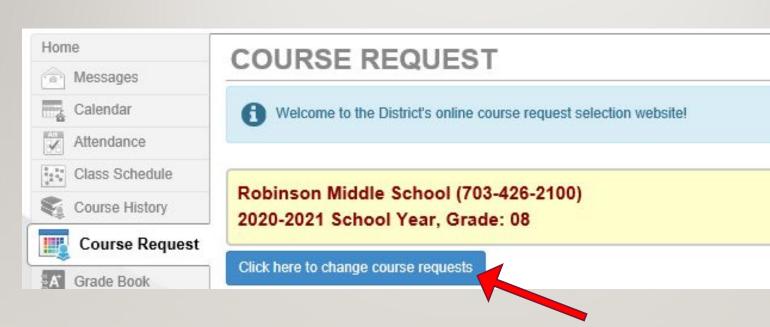

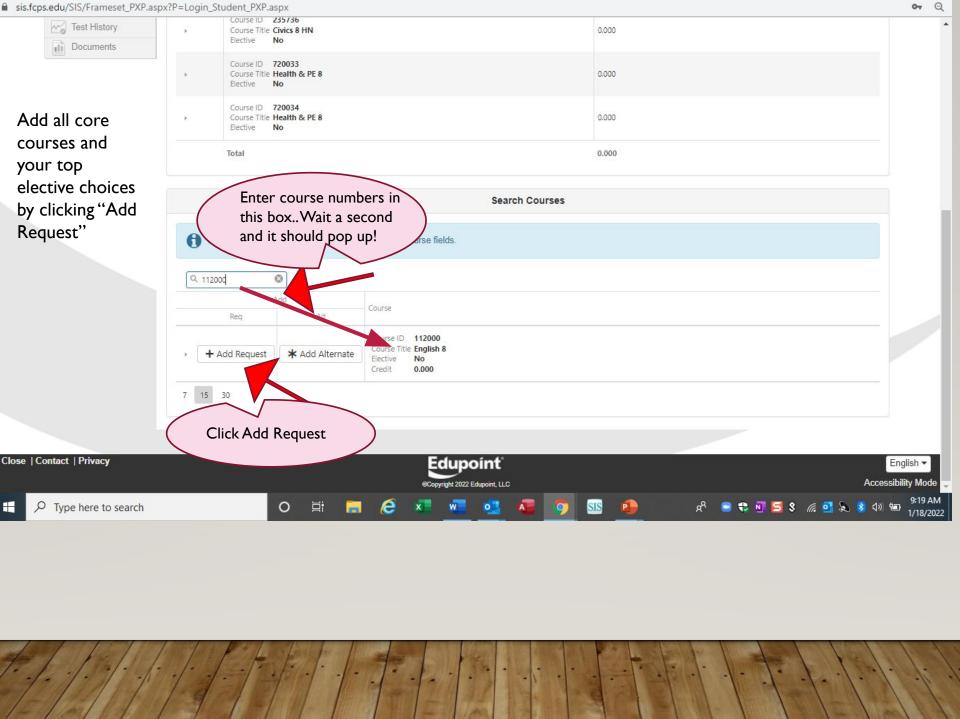

## **ENGLISH COURSES**

111000 English 7

111036 English 7 HN

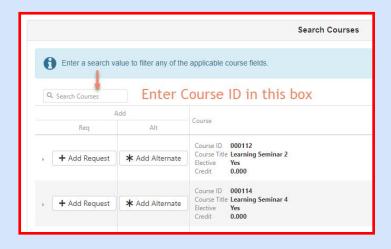

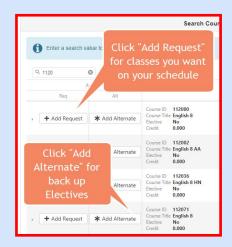

## HISTORY COURSES

## 235536 US History HN

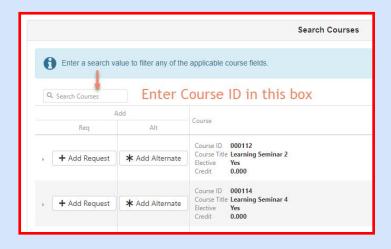

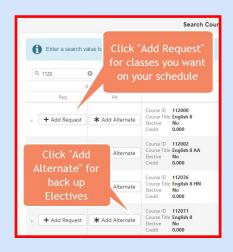

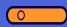

## MATH COURSES

Math 6

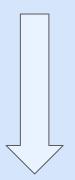

311100 Math 7

Advanced Math

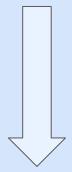

311100 Math 7

311136Math 7 HN

## SCIENCE COURSES

411500 Invest Environmental Science

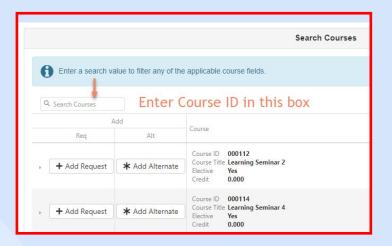

411536 Invest Env Science HN

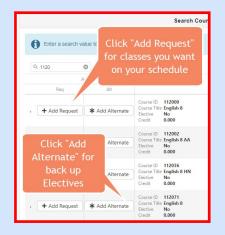

### HEALTH AND PE

#### 712033/34 Health and PE

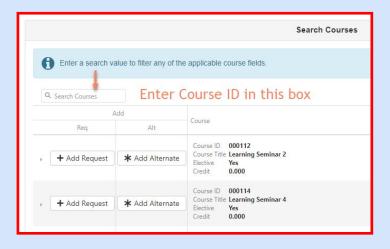

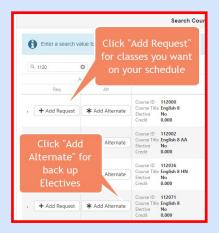

## **ELECTIVES**

# **Elective options**

- -2 year long, 4 semester electives, 1 year long and 2 semester
- https://insys.fcps.edu/CourseCatOnline/frontPanel/473/nocourselist/1/0/0/1

Once you have the "perfect" schedule, click to save!

Click here to return to course request summary

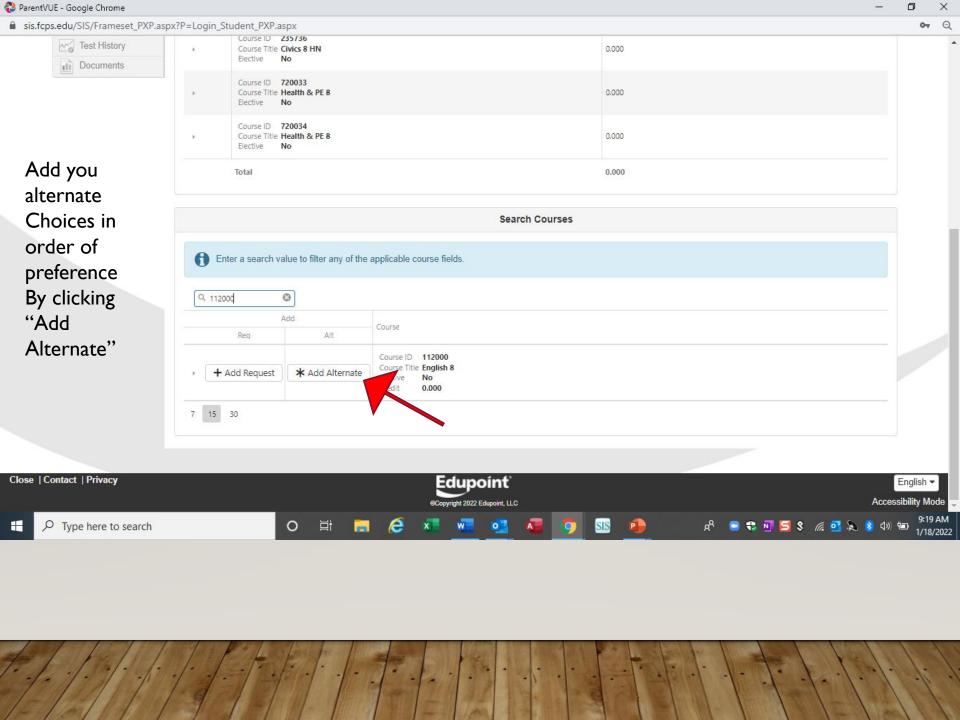

#### **ALTERNATIVE ELECTIVES**

You need to rank 6 alternative electives JUST IN CASE. No "BUTS", just pick  $\stackrel{\smile}{\ensuremath{\wp}}$ 

1. To enter your alternates, click:

Click here to change course requests

- 2. Enter in preference order
- 3. Search for each course

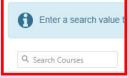

- 4. To select, click **ADD ALTERNATE**
- 5. When you are done, save by click

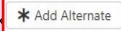

Click here to return to course request summary

0

## Your completed requests should include:

- 4 Core Classes (English, Social Studies, Math, & Science)
- 1 Health & PE
- 2 Year Long electives, 1 year long & 2 Semester, 4
   Semester electives

AND 6 Alternate Electives